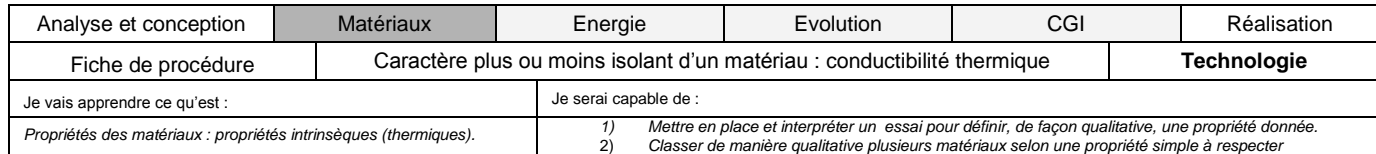

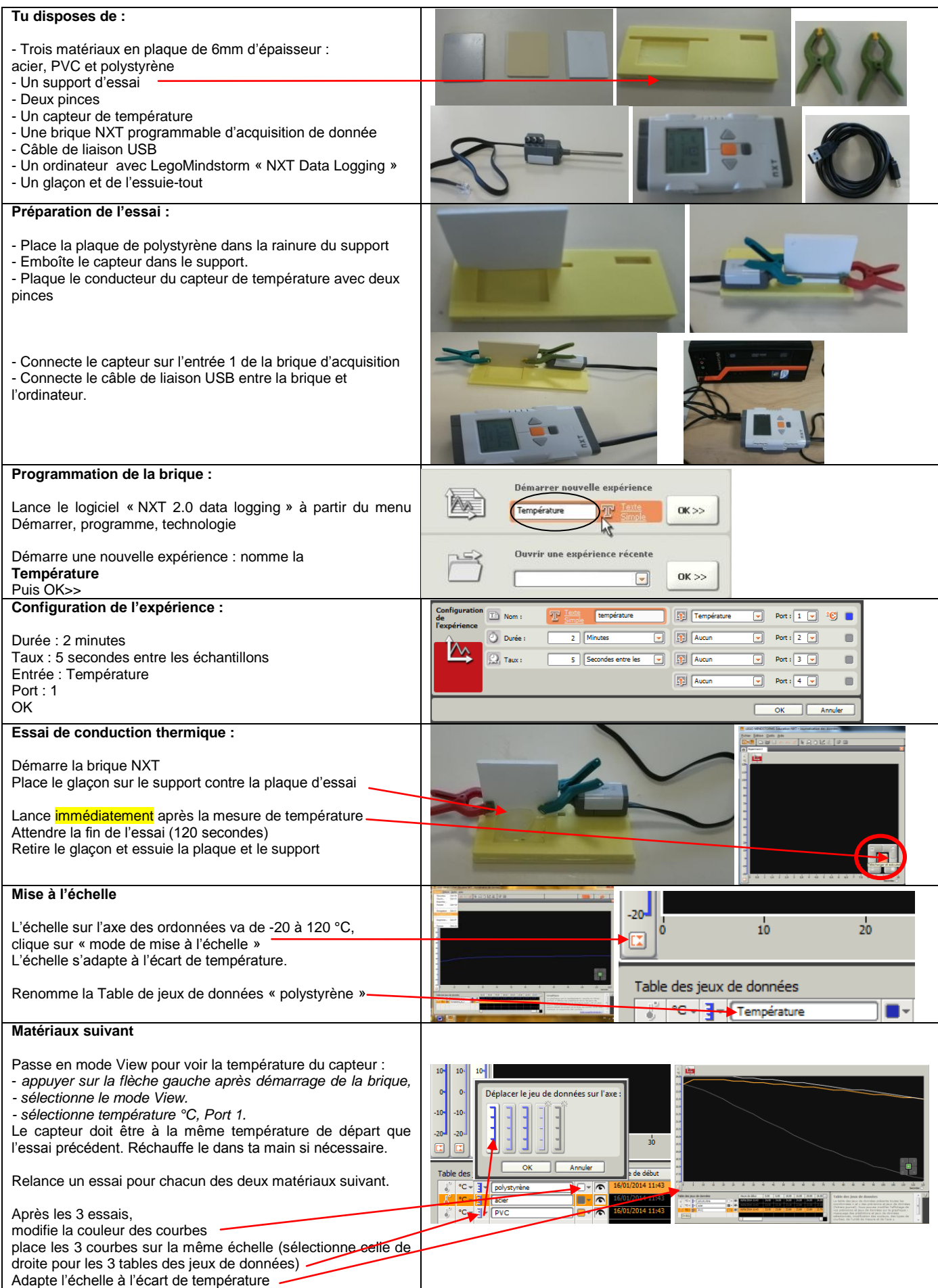

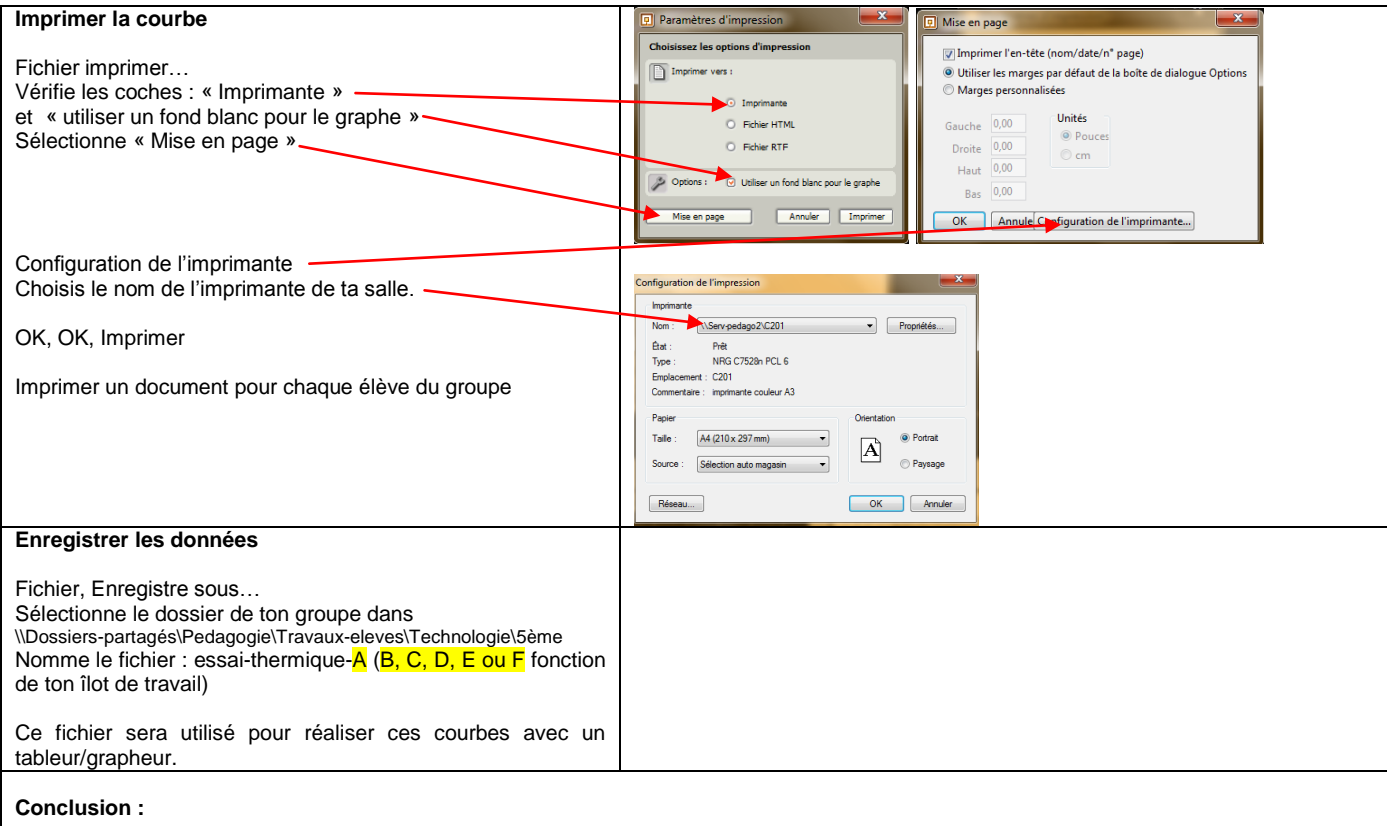

Sur ta feuille de travail, mets en titre :

## **Essai de conductibilité thermique**

rédige une conclusion qui indique :

- Les matériaux testés
- Les conditions du test : « un glaçon placé sur une face de la plaque, le capteur de température plaqué sur l'autre face, on relève la variation de température pendant 2 minutes »
- Colle la courbe obtenue
- Calcul et indique l'écart de température obtenu pour chaque matériau.
- Donne une définition de conductibilité thermique.
- Classe ces 3 matériaux du plus « isolant » au plus « conducteur »